## Lecture 5 Multilevel Logic Synthesis

Hai Zhou ECE 303 Advanced Digital Logic Design Spring 2002

ECE C03 Lecture 5 1

# **Outline**

- Mapping 2-level logic to NAND logic, NOR logic
- CAD Tools for Multilevel Logic: MIS Algorithm
- Factored forms
- Flattening
- READING: Katz 3.1, 3.2

### Multi-Level Logic: Advantages

*Reduced sum of products form:*

 $x = ADF + AEF + BDF + BEF + CDF + CEF + G$ 

**6 x 3-input AND gates + 1 x 7-input OR gate (may not exist!) 25 wires (19 literals plus 6 internal wires)**

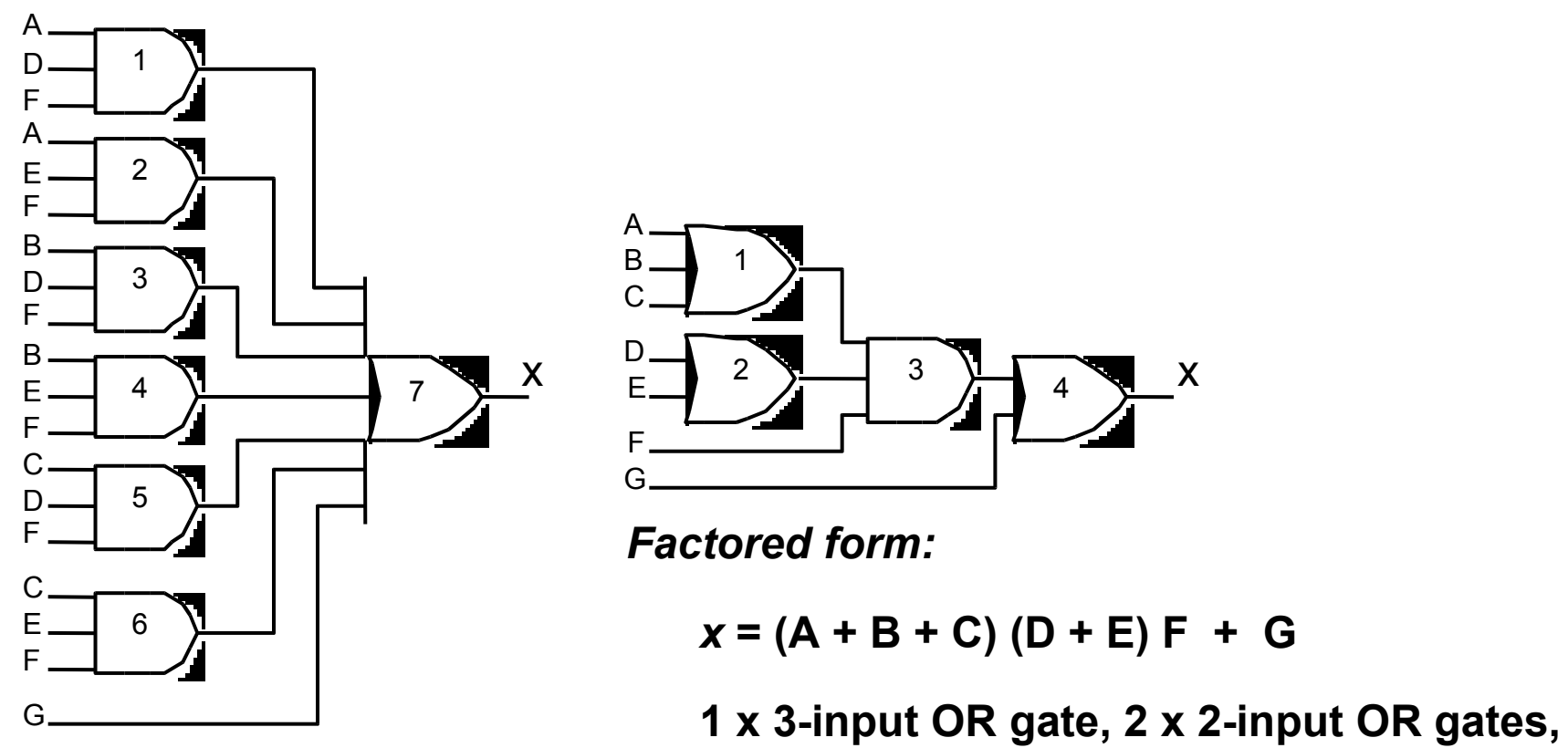

**100 ECE CO30 Wines (7 literals plus 3 internal wires) 1 x 3-input AND gate**

## Multi-Level Logic: Conversion of Forms

*NAND-NAND and NOR-NOR Networks*

**DeMorgan's Law: (A + B)' = A' • B'; (A • B)' = A' + B'**

**Written differently: A + B = (A' • B')'; (A • B) = (A' + B')'**

**In other words,**

**OR is the same as NAND with complemented inputs AND is the same as NOR with complemented inputs NAND is the same as OR with complemented inputs NOR is the same as AND with complemented inputs**

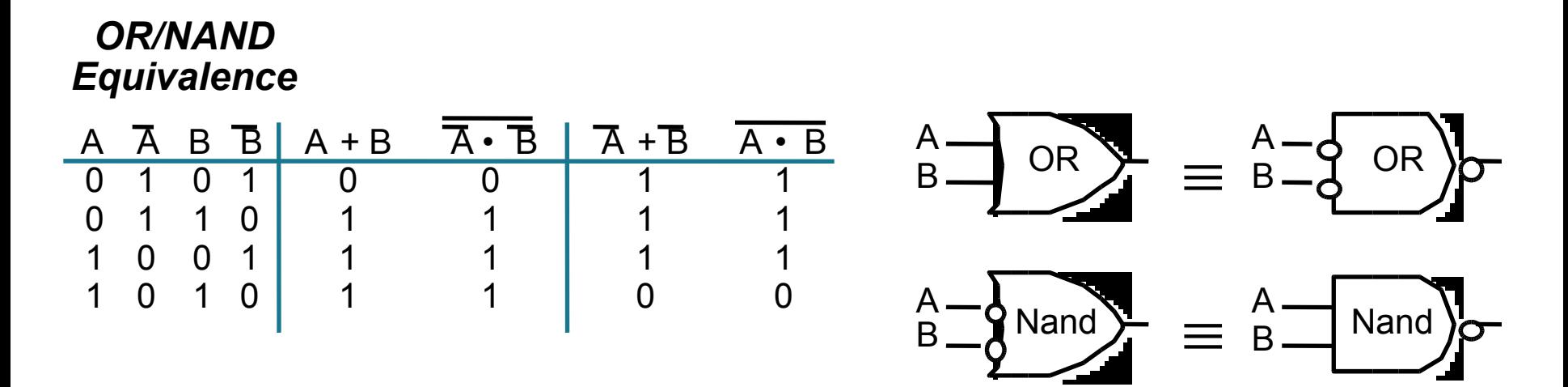

# Multi-Level Logic: Conversion Between Forms

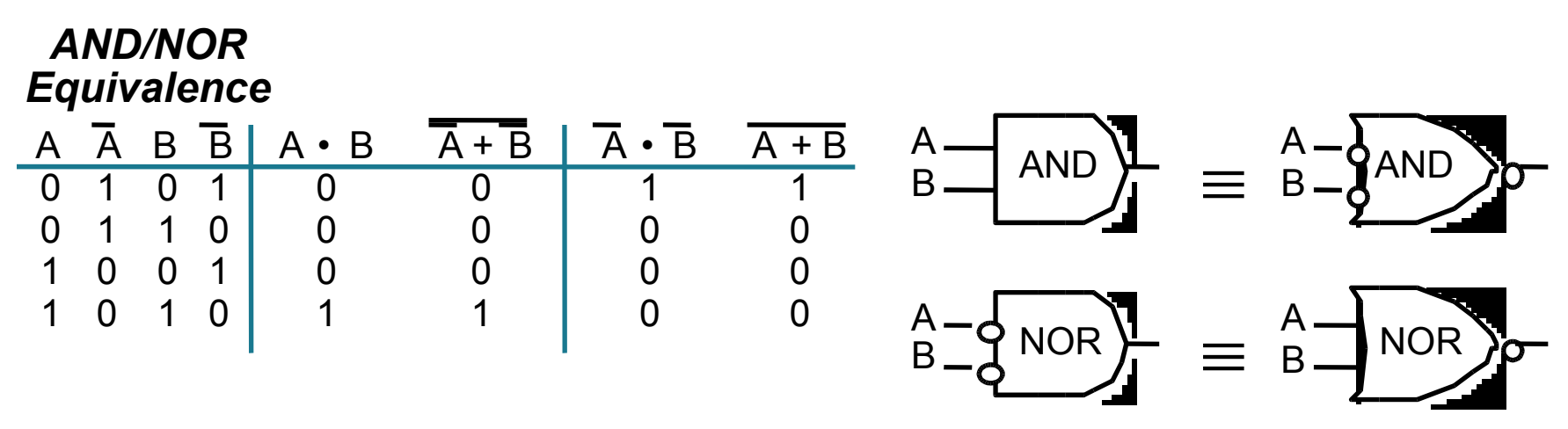

**It is possible to convert from networks with ANDs and ORs to networks with NANDs and NORs by introducing the appropriate inversions ("bubbles")**

**To preserve logic levels, each introduced "bubble" must be matched with a corresponding "bubble"**

## Map AND/OR network to NAND/NAND network

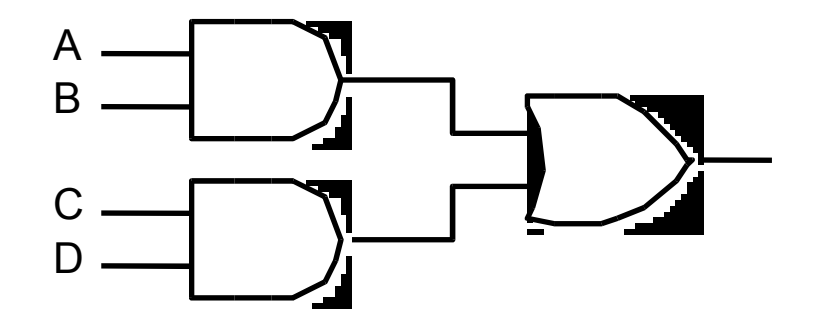

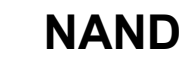

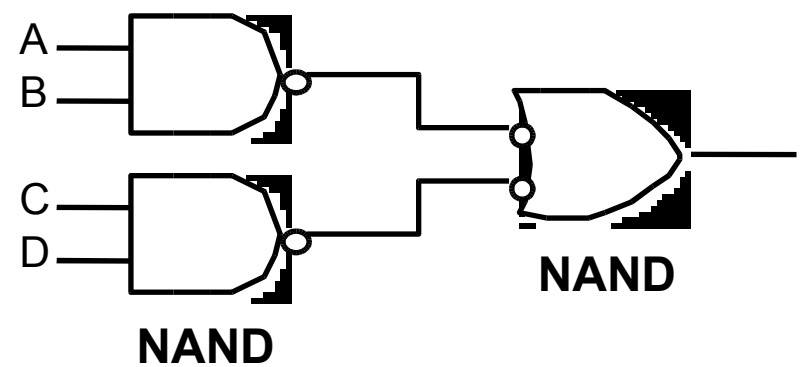

## Map AND/OR Network to NOR/NOR Network

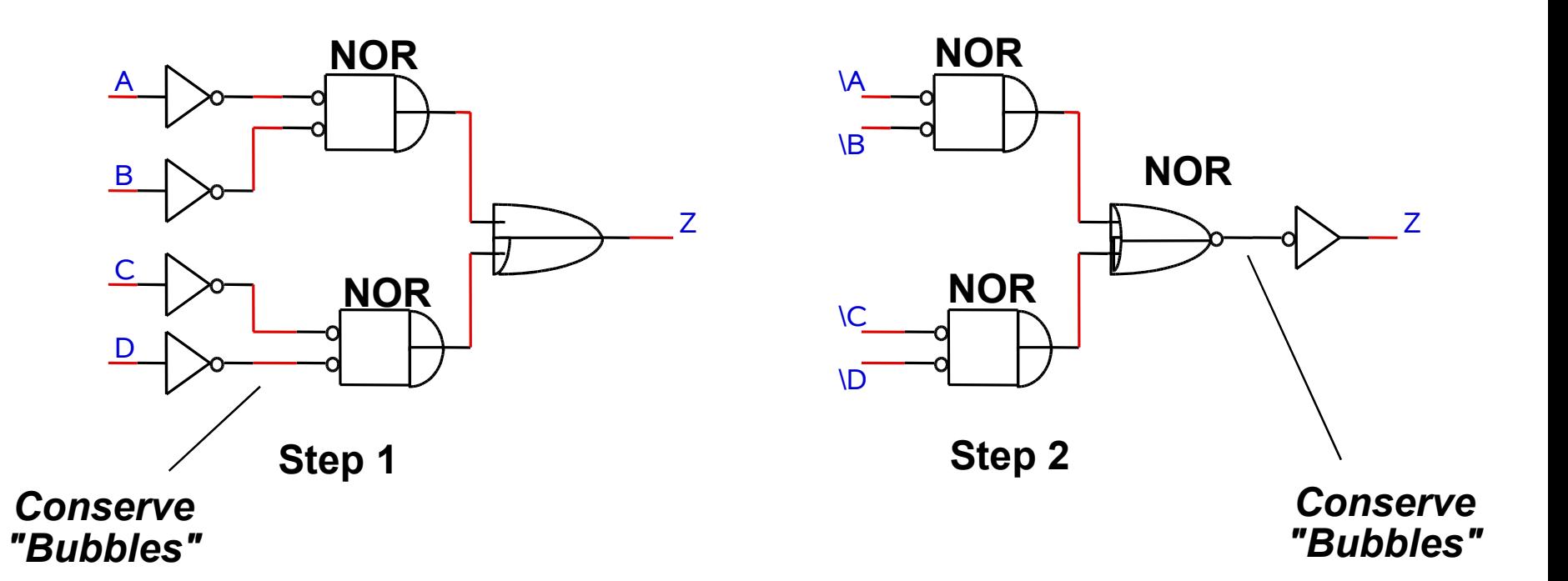

## Map OR/AND Network to NAND/NAND

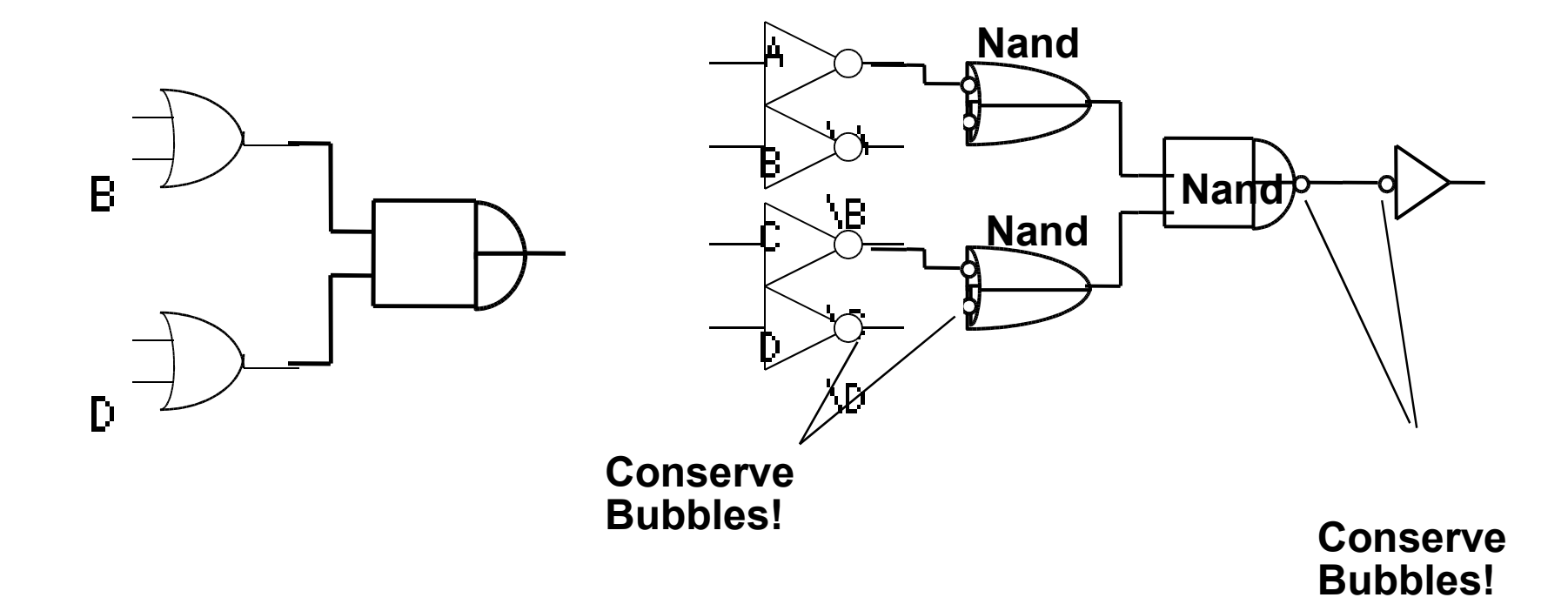

#### Multi-Level Logic: More than Two Levels **ƒ = A (B + C D) + B C'**

**Original AND-OR Network**

**Introduction and Conservation of Bubbles**

> **Redrawn in terms of conventional NAND Gates**

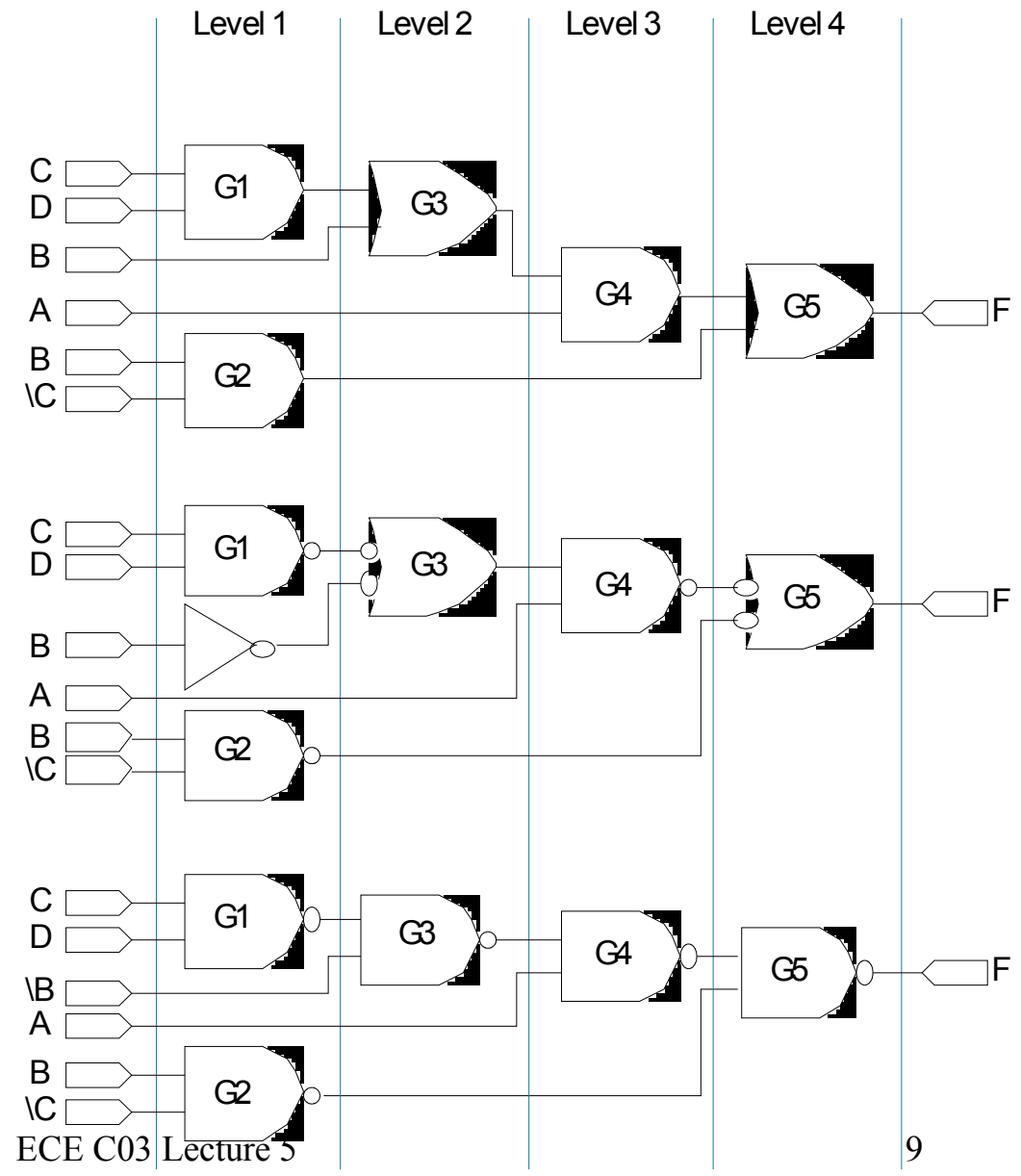

## Multi-Level Logic: More than Two-Levels

#### *Conversion Example*

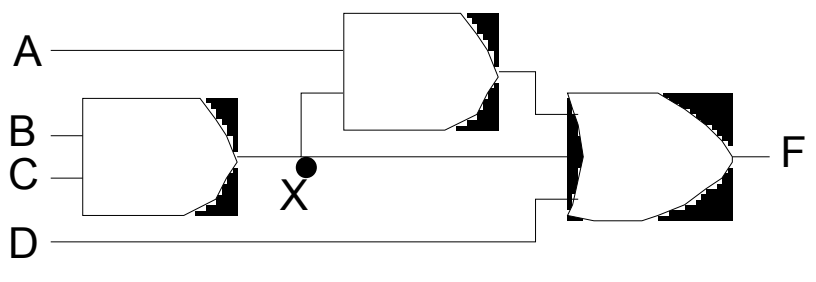

(a) Original circuit (b)

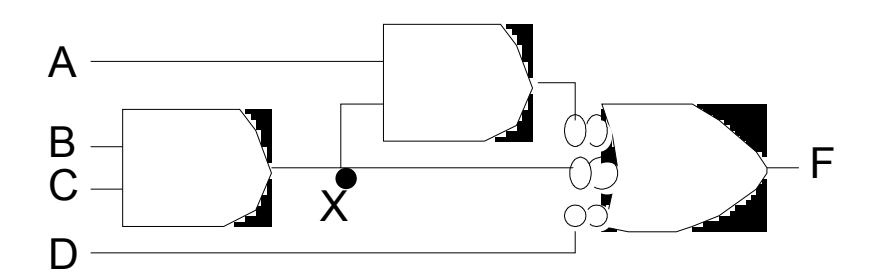

**Original circuit Add double bubbles at inputs**

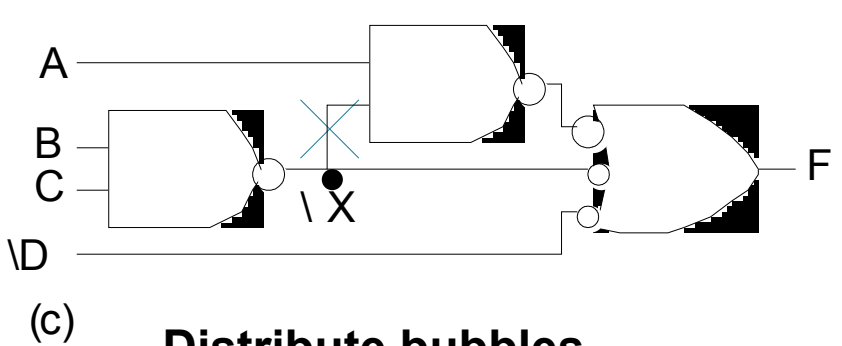

**Distribute bubbles some mismatches**

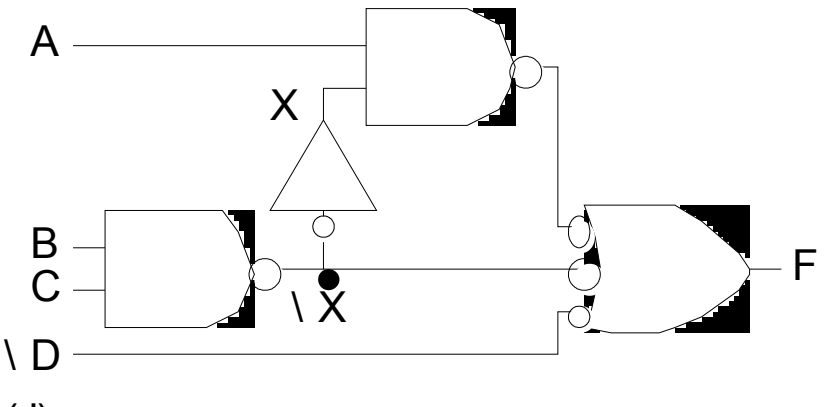

(d) **Insert inverters to fix mismatches**

## Multi-Level Logic: AND-OR-Invert Block

*AOI Function:* **Three stage logic— AND, OR, Invert Multiple gates "packaged" as a single circuit block**

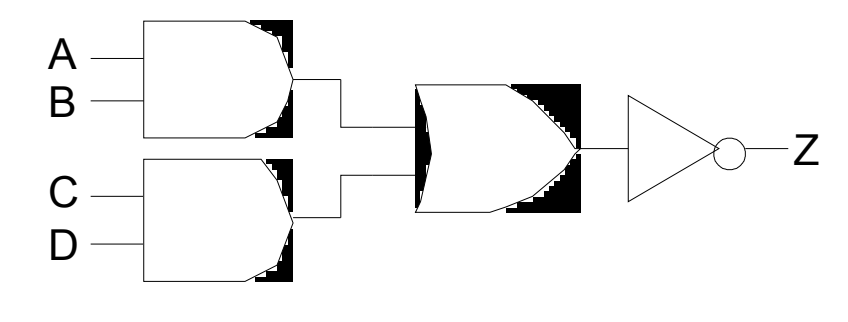

**logical concept possible switch implementation**

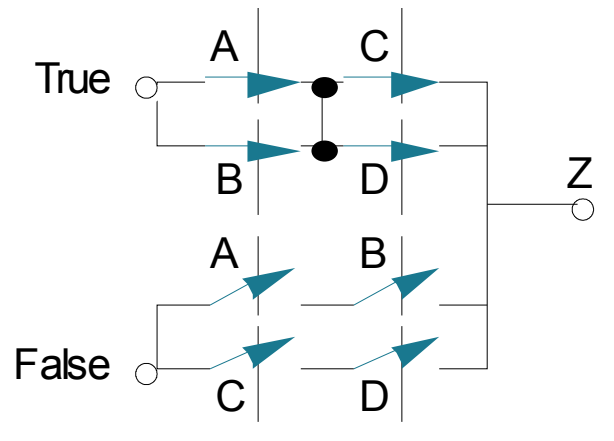

**AND OR Invert** *two-input two-stack*

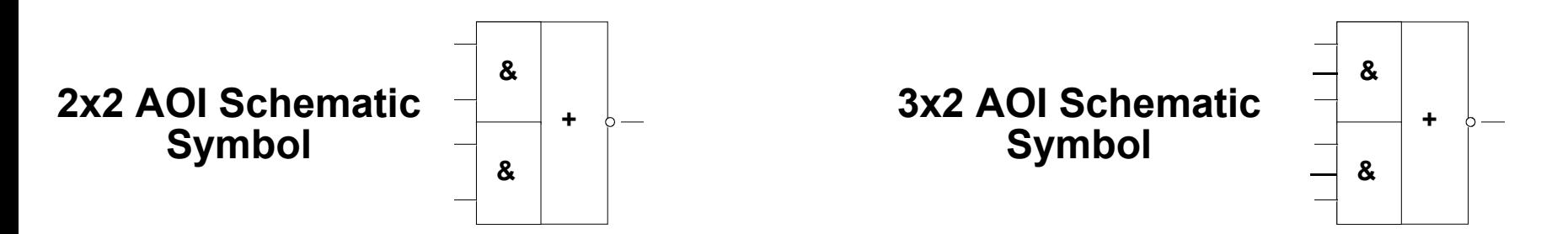

### Multi-Level Logic: AND-OR-Invert

*Example: XOR implementation*

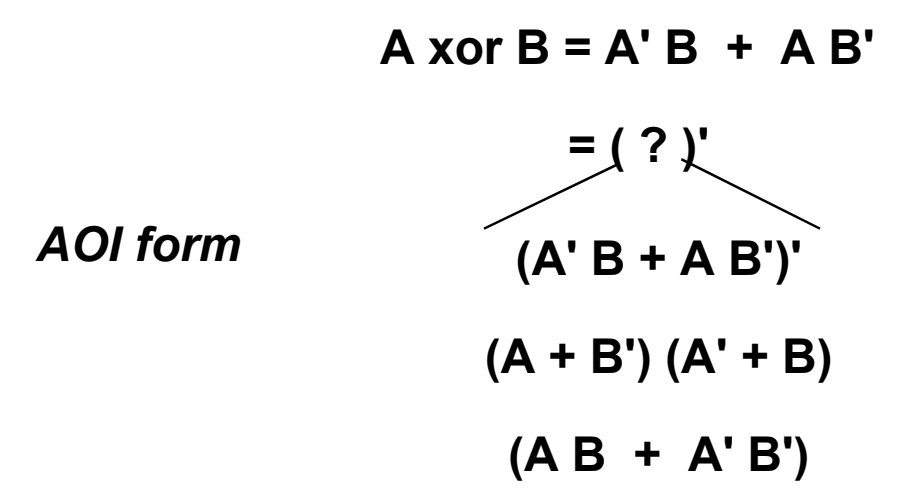

*General procedure to place in AOI form:*

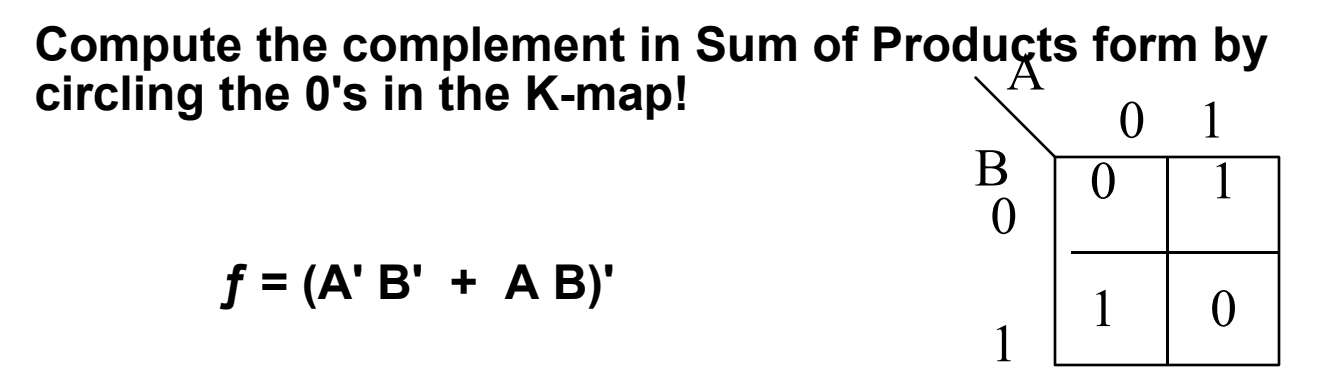

#### Multi-Level Logic: AND-OR-Invert

*Example:*

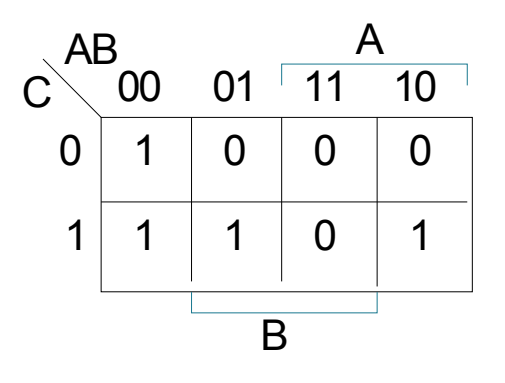

**F = B C' + A C' + A B**

**F' = A' B' + A' C + B' C**

**Implemented by 2-input 3-stack AOI gate**

**F = (A + B) (A + C') (B + C')**

**F' K-map**

**F' = (B' + C) (A' + C) (A' + B')**

**Implemented by 2-input 3-stack OAI gate**

#### *Example:*

**4-bit Equality Function**

**Z = (A0 B0 + A0' B0') (A1 B1 + A1' B1') (A2 B2 + A2' B2') (A3 B3 + A3' B3')**

**Each implemented in single 2x2 AOI gate**

## AOI Implementation of 4 bit Equality Checker

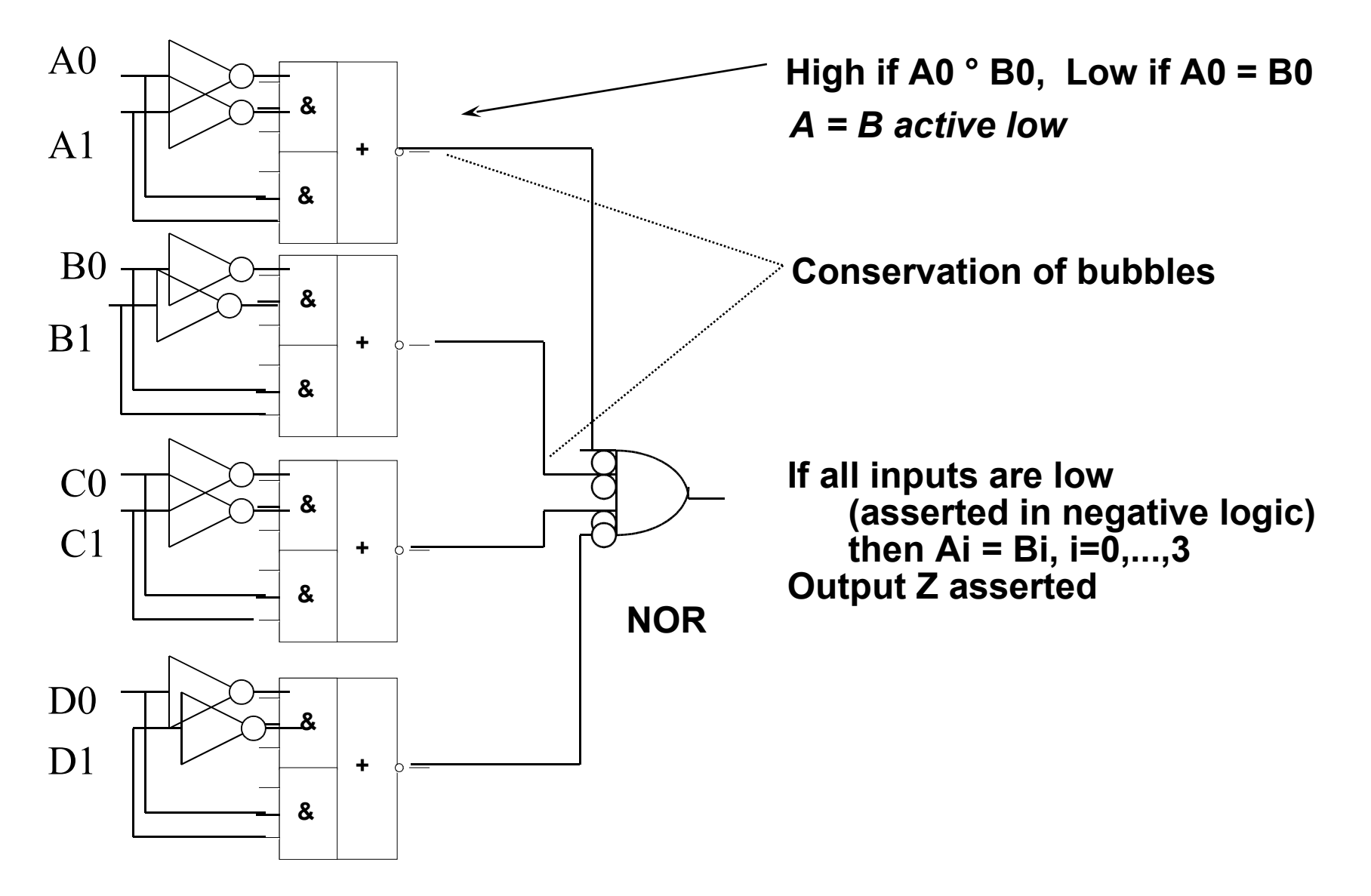

#### Multi-Level Logic: CAD Tools for Simplification *Multi-Level Optimization:*

- **1. Factor out common sublogic (reduce fan-in, increase gate levels), subject to timing constraints**
- **2. Map factored form onto library of gates**
- **3. Minimize number of literals (correlates with number of wires)**

#### *Factored Form:*

**sum of products of sum of products . . .**

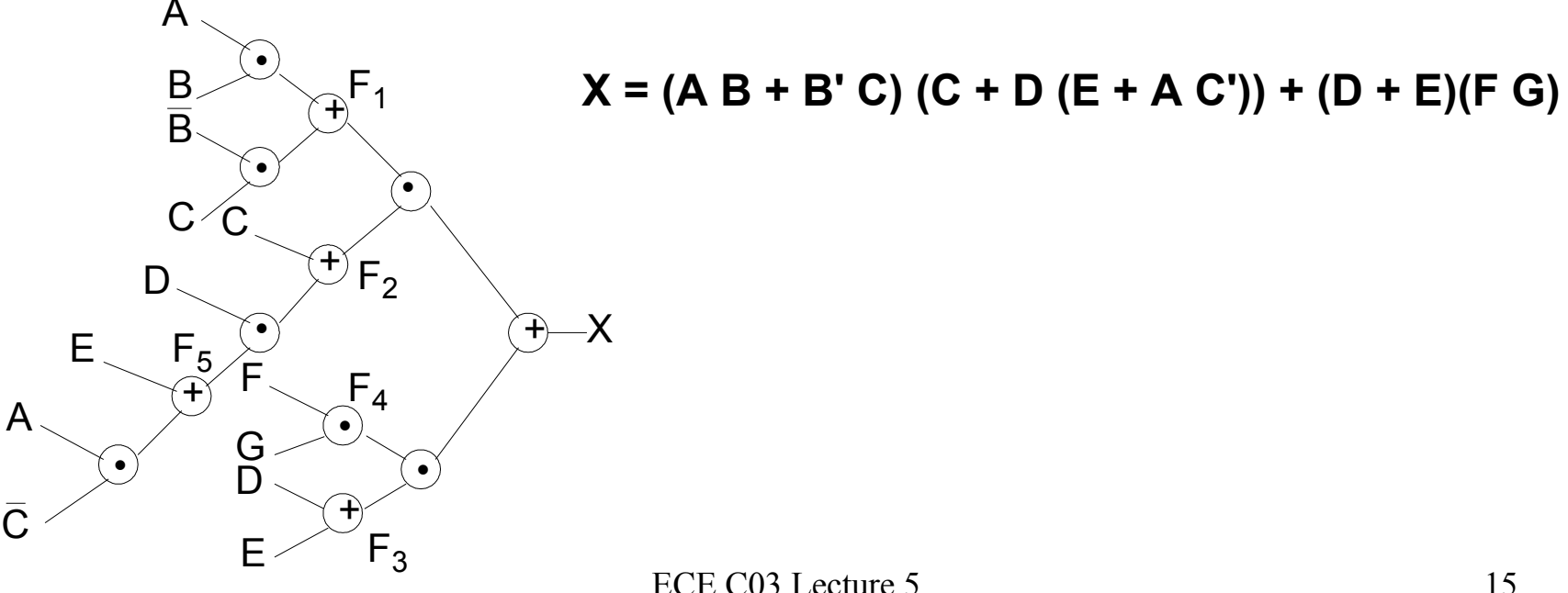

## Multi-Level Logic: CAD Tools for **Simplification**

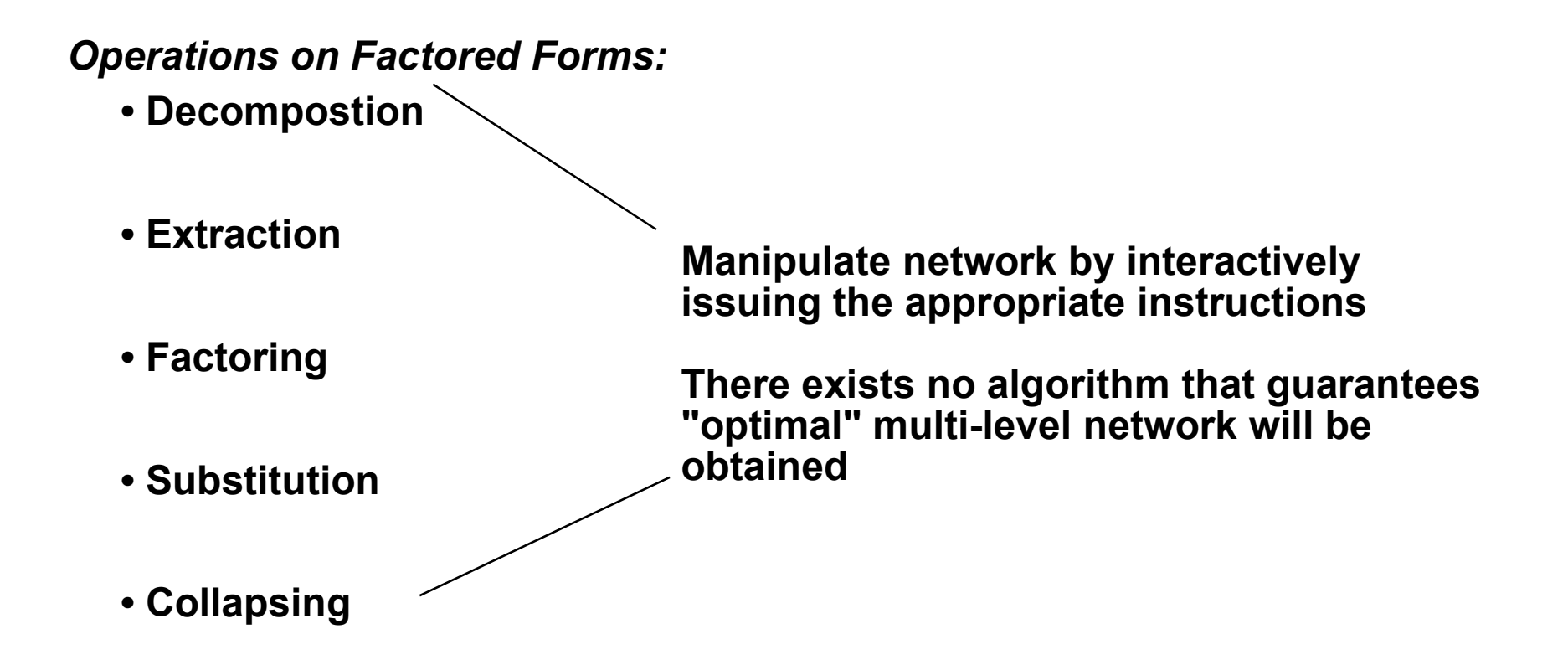

## **Decomposition**

**Take a single Boolean expression and replace with collection of new expressions:**

**F = A B C + A B D + A' C' D' + B' C' D' (12 literals)**

**F rewritten as:**

**F = X Y + X' Y'**  $X = A B$ **Y = C + D**

**(4 literals)**

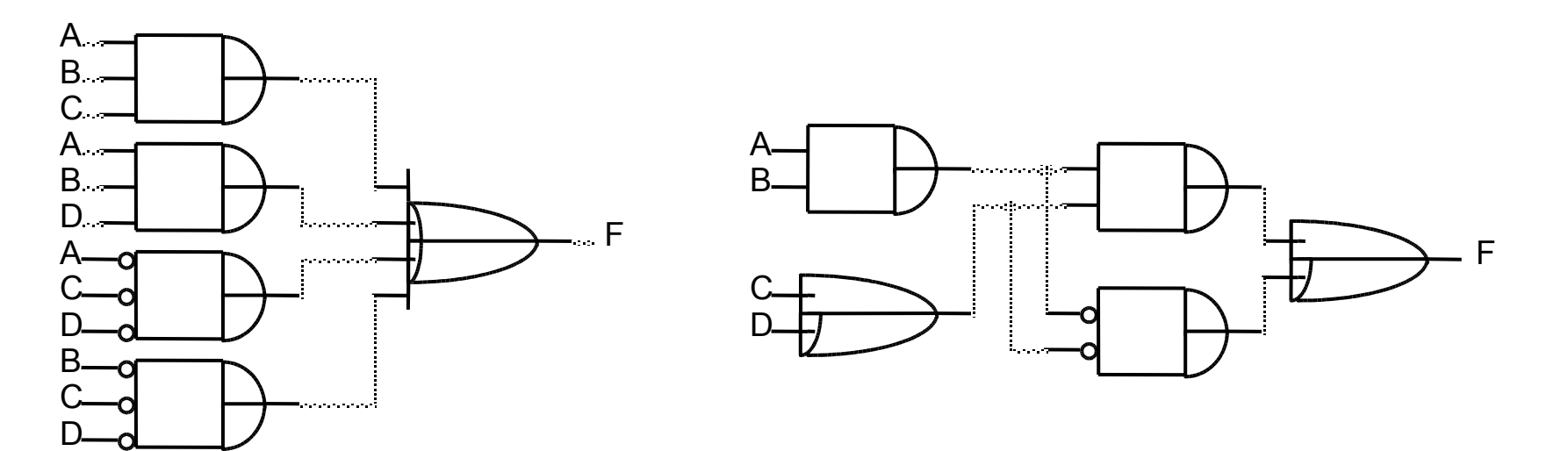

ECE C03 Lecture 5 17 **Before Decomposition After Decomposition**

#### **Extraction**

*Extraction:* **common intermediate subfunctions are factored out**

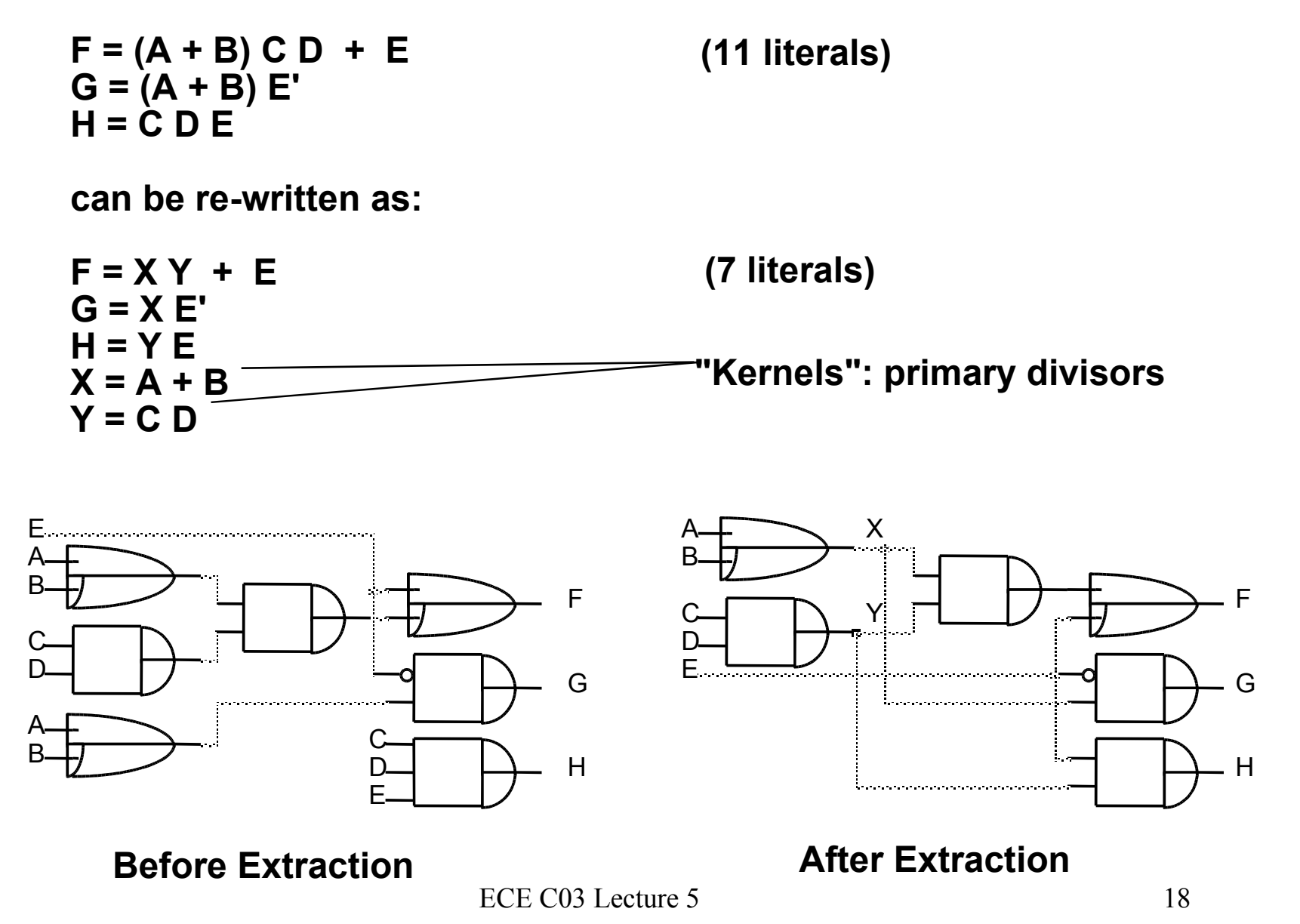

### **Factoring**

*Factoring:* **expression in two level form re-expressed in multi-level form**

**F = A C + A D + B C + B D + E (9 literals)**

**can be rewritten as:**

**F = (A + B) (C + D) + E (5 literals)**

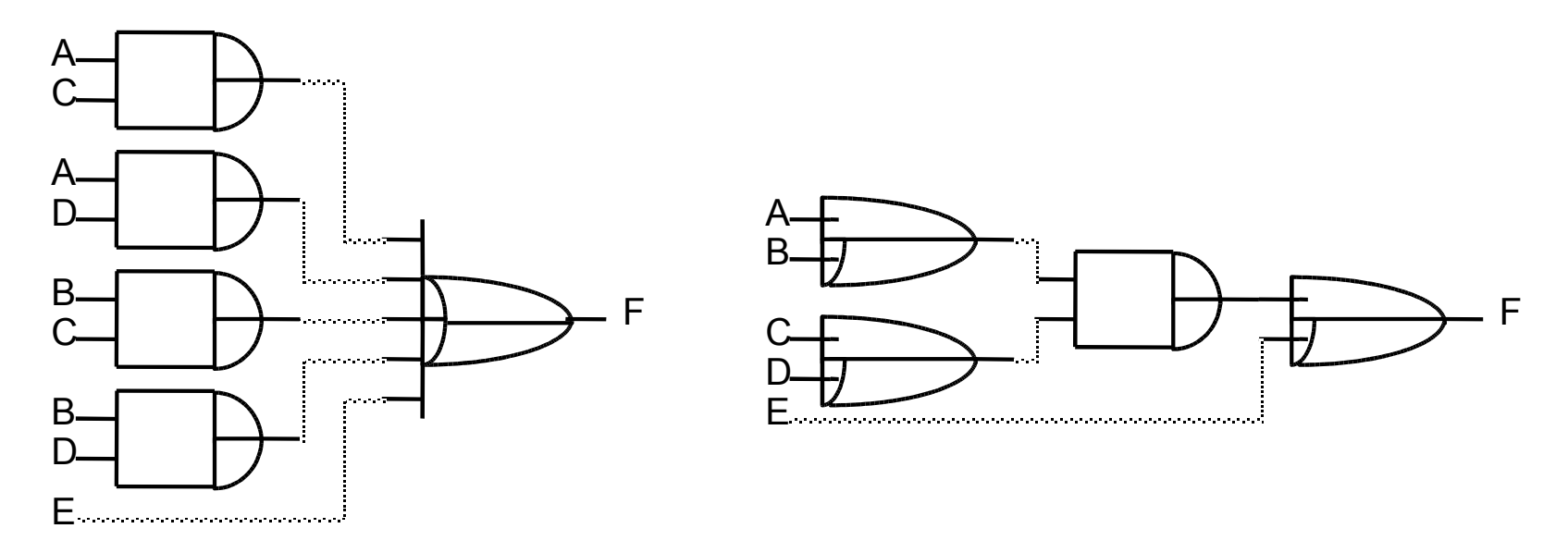

**Before Factoring After Factoring**

### **Substitution**

*Substitution:* **function G into function F, express F in terms of G**

**F = A + B C**  $G = A + B$ **(5 literals)**

**F rewritten in terms of G:**

```
F = G (A + C)(2 literals)
```
*Collapsing:* **reverse of substitution; use to eliminate levels to meet timing constraints**

```
F = G (A + C)= (A + B) (A + C)
  = A A + A C + A B + B C
 = A + B C ¦
```
## Another Example of Resubstitution

- Given a set of Boolean functions
	- $X = ac + ad + bc + bd + e$
	- $Y = a + b$
	- This requires 11 literals
- The function Y is a divisor of X hence we can rewrite as
	- $X = Y(c+d) + e$
	- $Y = a + b$
	- This requires 6 literals

## Node Simplification

- During multilevel logic synthesis, the sum of products form of each expression needs to be minimized
- Example:

 $- F = af + bf + ag + cg + ade + bde + cde$ 

- Conceptually you can think of this as using Karnaugh Maps, Quine McCluskey or ESPRESSO to simply these expressions using Boolean algebra
- Example:
	- $F = a<sup>3</sup>b + ac + bc \Rightarrow a<sup>3</sup>b + bc$

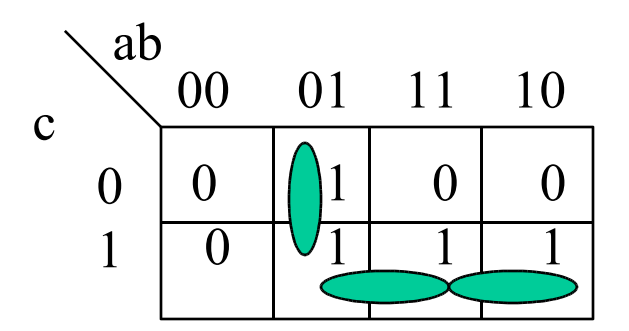

## MIS CAD Tool Session

#### *misII Session with the Full Adder*

```
% misII
UC Berkeley, MIS Release #2.1 (compiled 3-Mar-89 at 5:32 PM)
misII> re full.adder
misII> p
   {co} = a b ci + a b ci' + a b' ci + a' b ci
   {sum} = a b ci + a b' ci' + a' b ci' + a' b' ci
misII> pf
  {co} = a b' ci + b (ci (a' + a) + a ci')
  {sum} = ci (a' b' + a b) + ci' (a b' + a' b)
misII> sim1 *
misII> p
   {co} = a b + a ci + b ci
   {sum} = a b ci + a b' ci' + a' b ci' + a' b' ci
misII> pf
  {co} = ci (b + a) + a b
  {sum} = ci (a' b' + a b) + ci' (a b' + a' b)
misII> gd *
misII> pf
  {co} = a [2] + b ci
  {sum} = a' [3]' + a [3]
  [2] = ci + b
  [3] = b' ci' + b ci
                                                                 read eqntott equations
                                                                  two level minimization
                                                                   good decomposition
```
#### *technology independent up to this point*

ECE C03 Lecture 5 23

### MIS Script Session

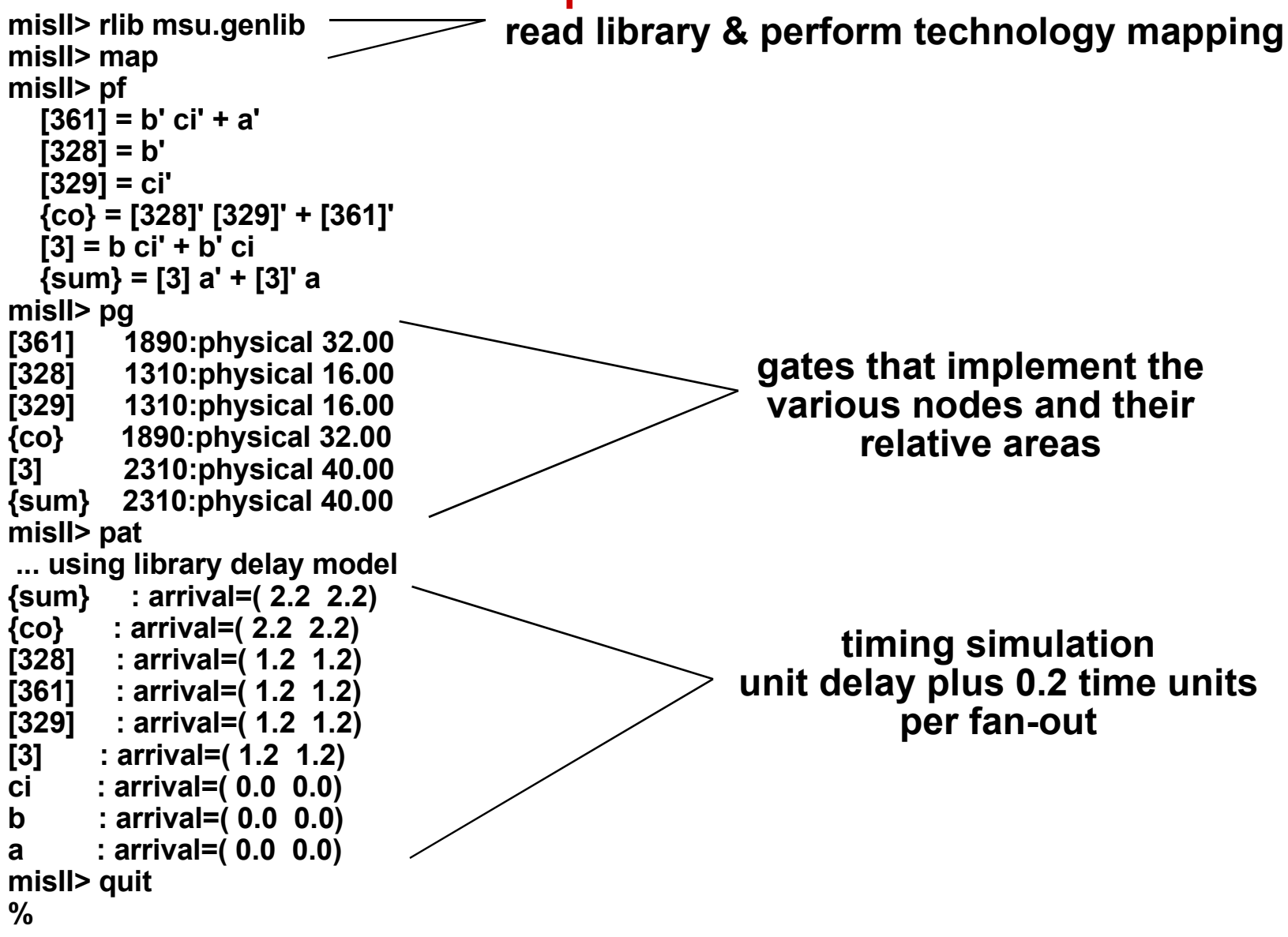

### Multi-Level Logic: CAD Tools for Simplification

ECE C03 Lecture 5

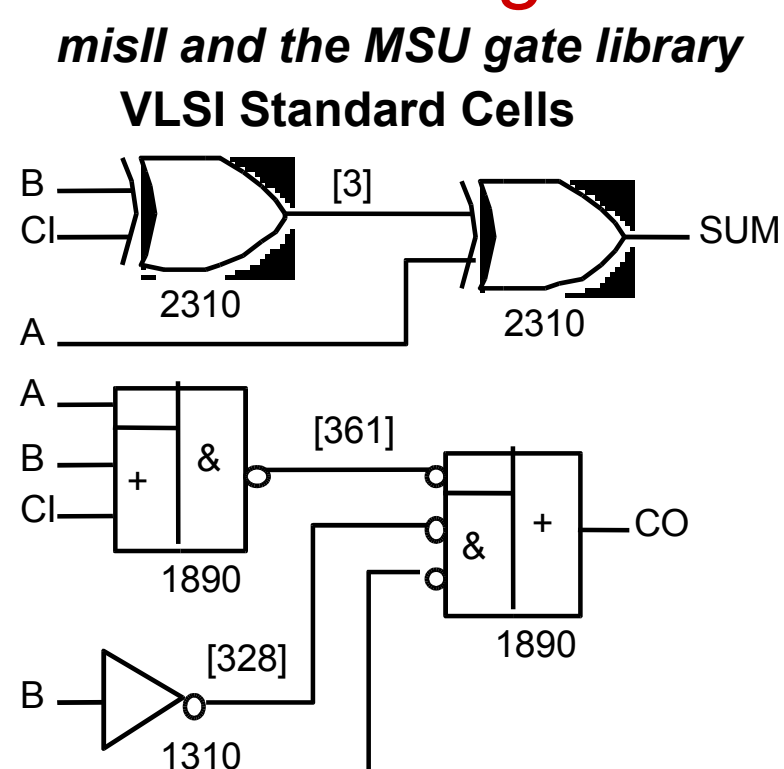

#### **NOTE: OR-AND-INVERT equivalent to INVERT-AND-OR**

[329]

1310

CI

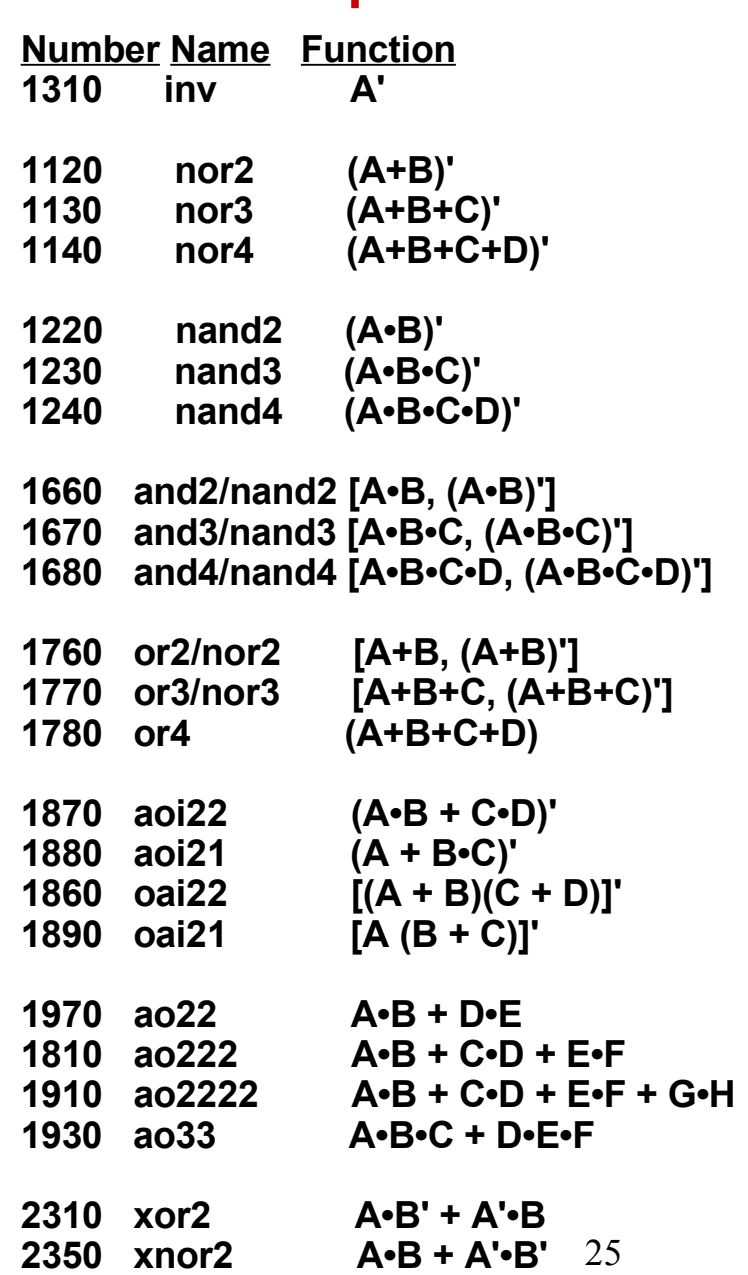

### More Examples of MIS

#### **mis with standard simplification script:**

**misII -f script -t pla <espresso truth table file>**

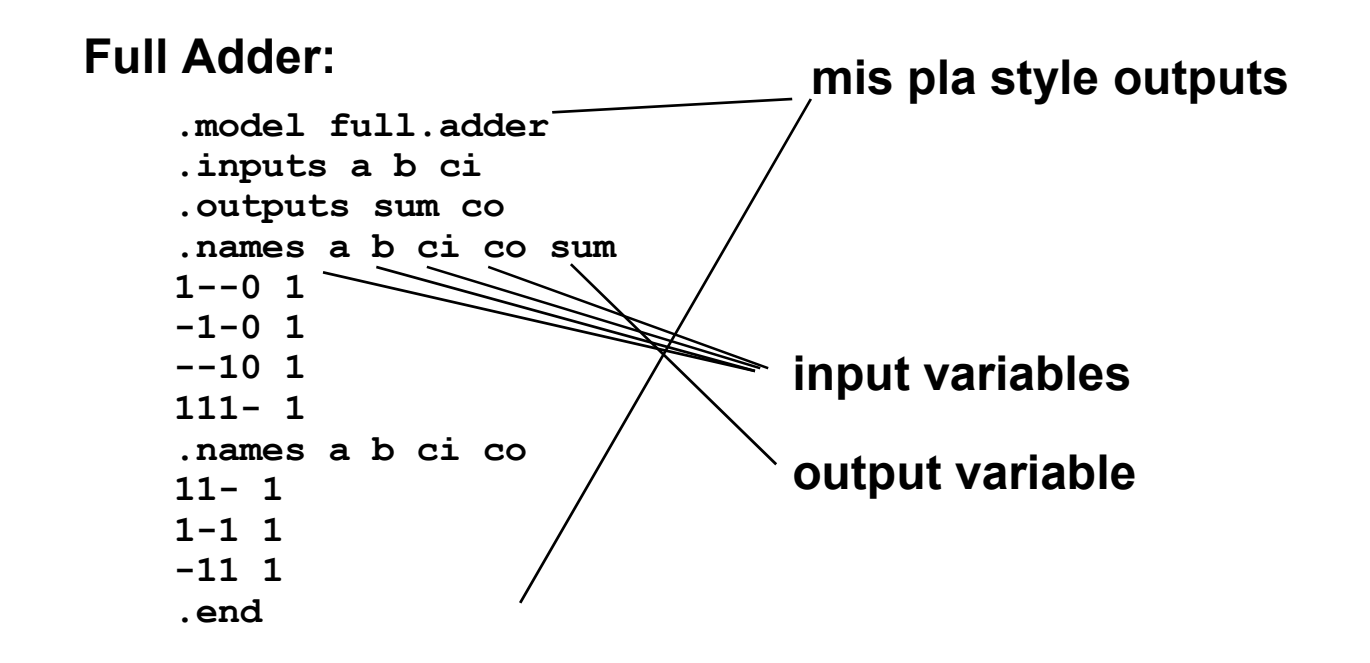

**SUM = A CO' + B CO' + CI CO' + A B CI (9 literals)**

**CO = A B + A CI + B CI (6 literals)**

Note that A xor B xor CI = A' B' CI + A B' CI' + A' B CI' + A B CI (12 literals!)

## MIS Output of Full Adder

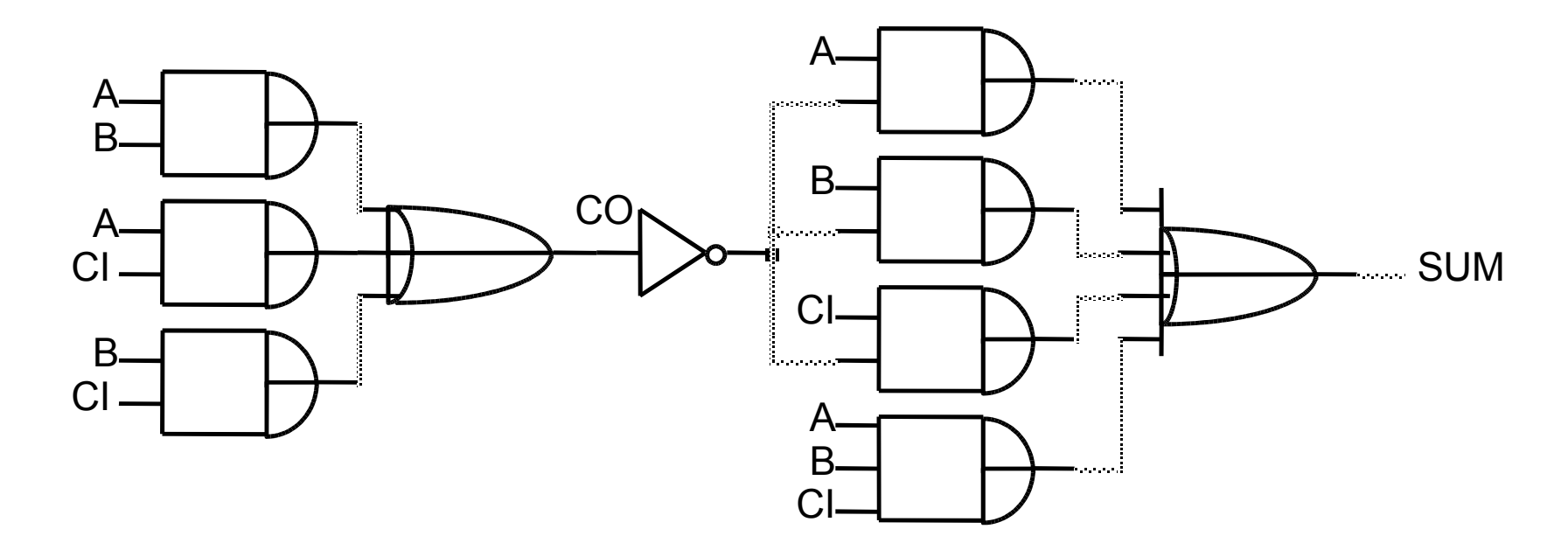

#### **Multilevel Implementation of Full Adder: 5 Logic Levels!**

### MIS Implementation of Two-Bit Adder

```
.inputs a b c d
.outputs x y z
.names a c z [22] x
---1 1
11-- 1
-10- 1
.names a b c d x z [22] y
1---0-- 1
--1---1 1
-11-0-- 1
--110-- 1
---100- 1
.names a b c d z
-0-1 1
-1-0 1
0-10 1
.names a d z [22]
110 1
.end
```
#### **Mis Output**

**Z = B' D + B D' + A' C D'**

$$
[22] = A D Z'
$$

**X = [22] + A C + C Z'**

**Y = A X + C [22] + B C X' + C D X' + D X' Z'**

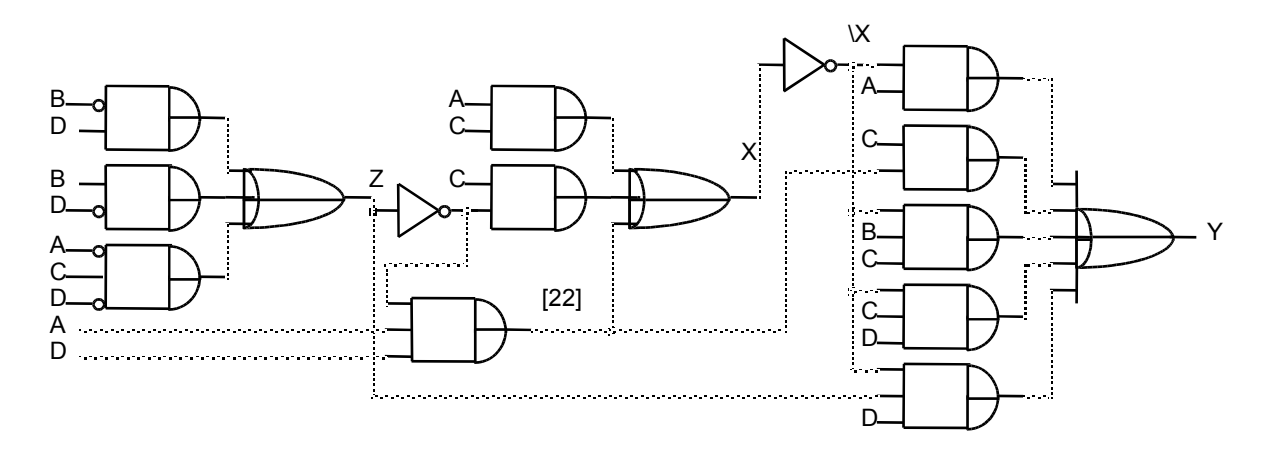

**8 logic levels!**

## MIS Implementation of BCD Incrementer

```
.model bcd.increment
.inputs a b c d
.outputs w x y z
.names a b c d z w
1---1 1
0111- 1
.names a b c w z x
01-0- 1
0-100 1
.names a c z y
-11 1
000 1
.names a b c d z
0--0 1
-000 1
.end
```
**Z = A' D' + B' C' D' Y = C Z + A' C' Z' W = A Z + A' B C D**

**X = A' B W' + A' C W' Z'**

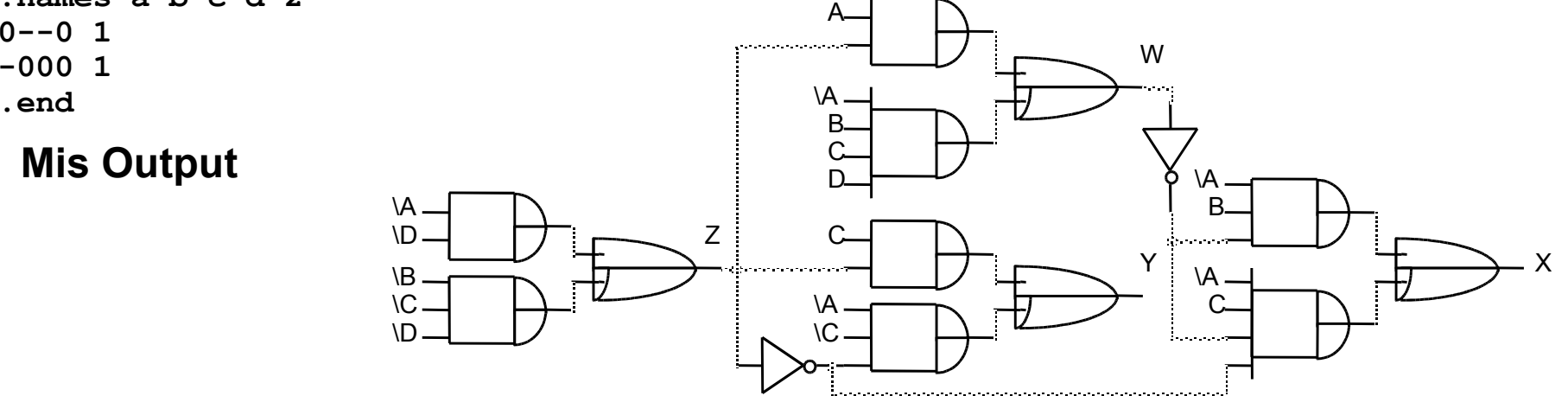

# **Summary**

- Mapping 2-level logic to NAND logic, NOR logic
- CAD Tools for Multilevel Logic: MIS Algorithm
- Factored forms
- Flattening
- NEXT LECTURE: Arithmetic Logic Circuits
- READING: Katz 5.2.1, 5.2.2, 5.2.4, 5.3, 4.6